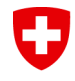

Schweizerische Eidgenossenschaft Confédération suisse Confederazione Svizzera Confederaziun svizra

## **Exercise Compare All Methods**

## Hendrik Reich, DWD Daniel Leuenberger, MeteoSwiss Michael Würsch, LMU München

## DWD-HErZ winterschool on data assimilation 13-17. February 2012, DWD, Offenbach

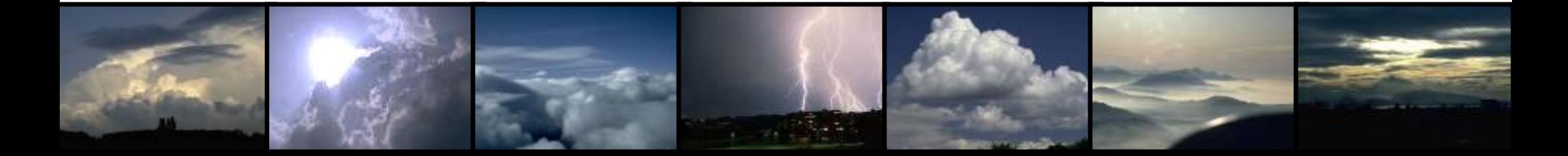

## **Ex 1: Compare all Methods** U

- Set the default options for the simulation with opt = getoptions
- Select the methods you like to compare with opt.which
- Vary the parameters you are interested in, like in the exercises before and run the simulations with run95(500,opt);